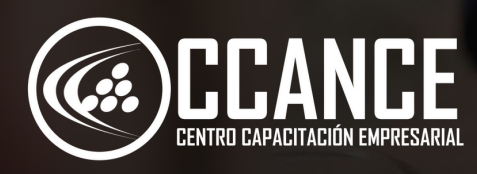

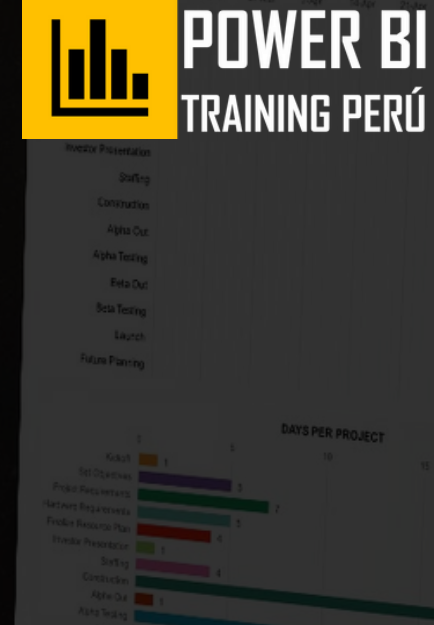

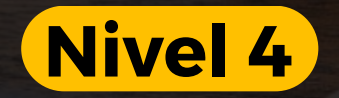

# **POWER BI PREMIUM**

24 horas académicas

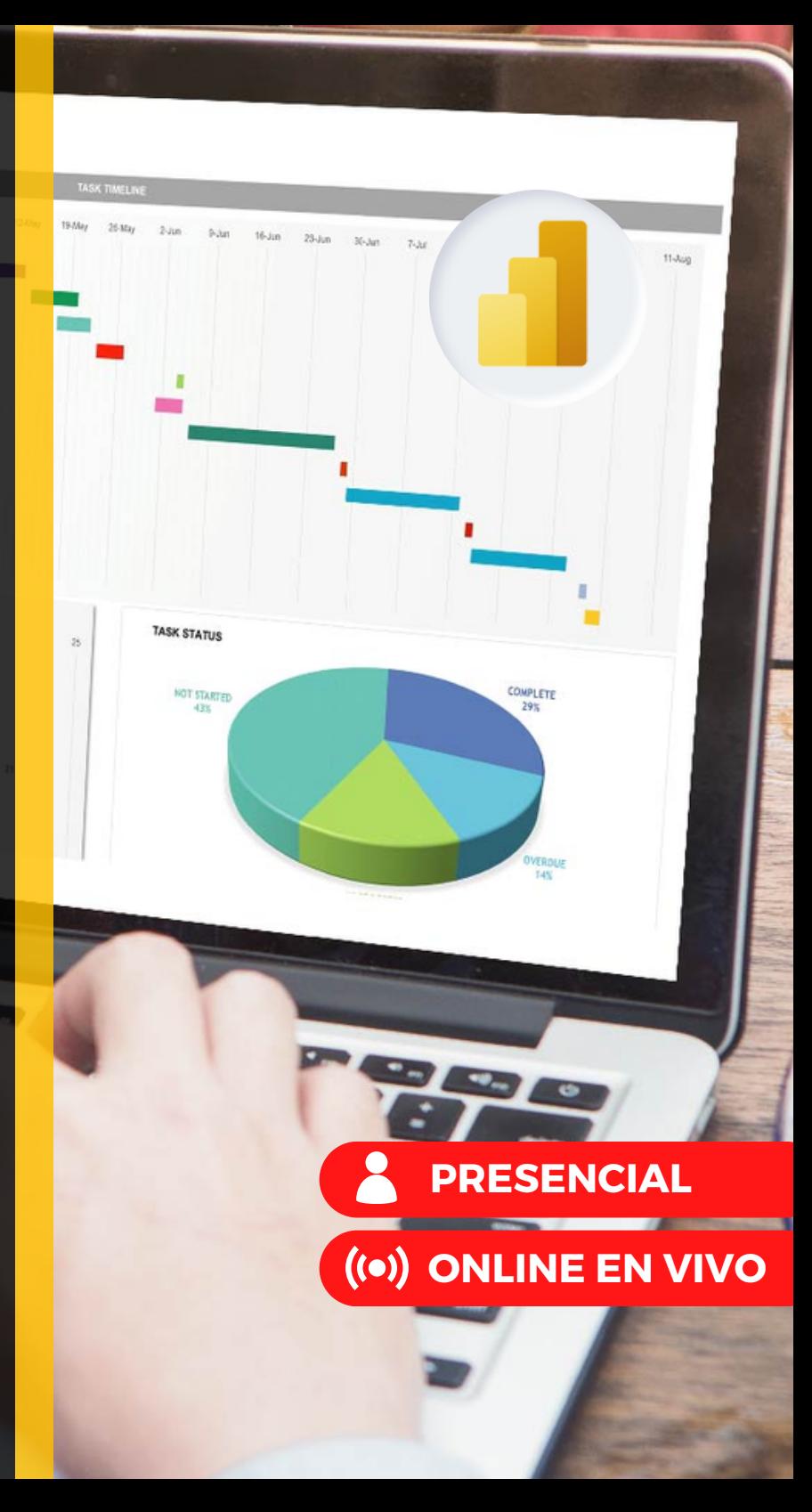

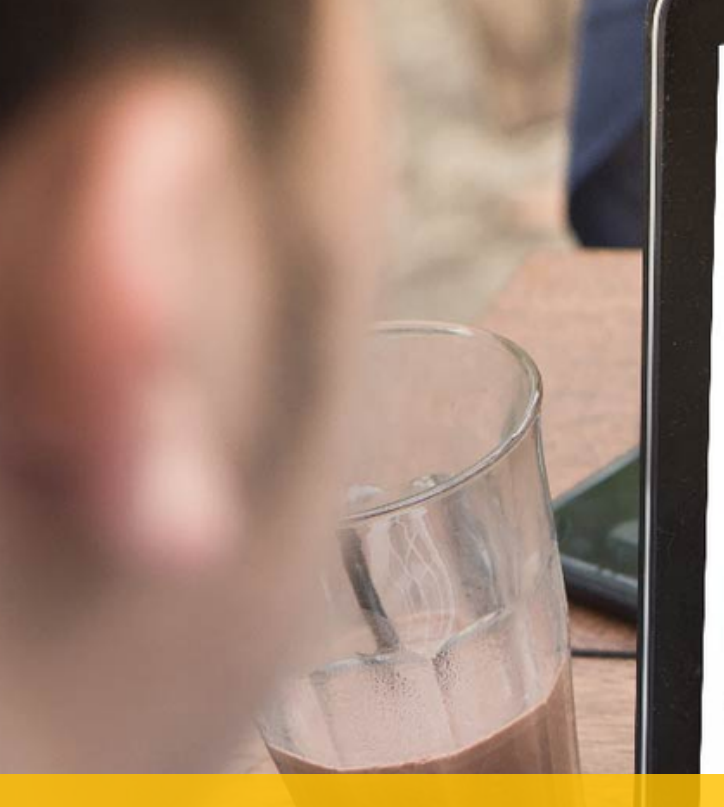

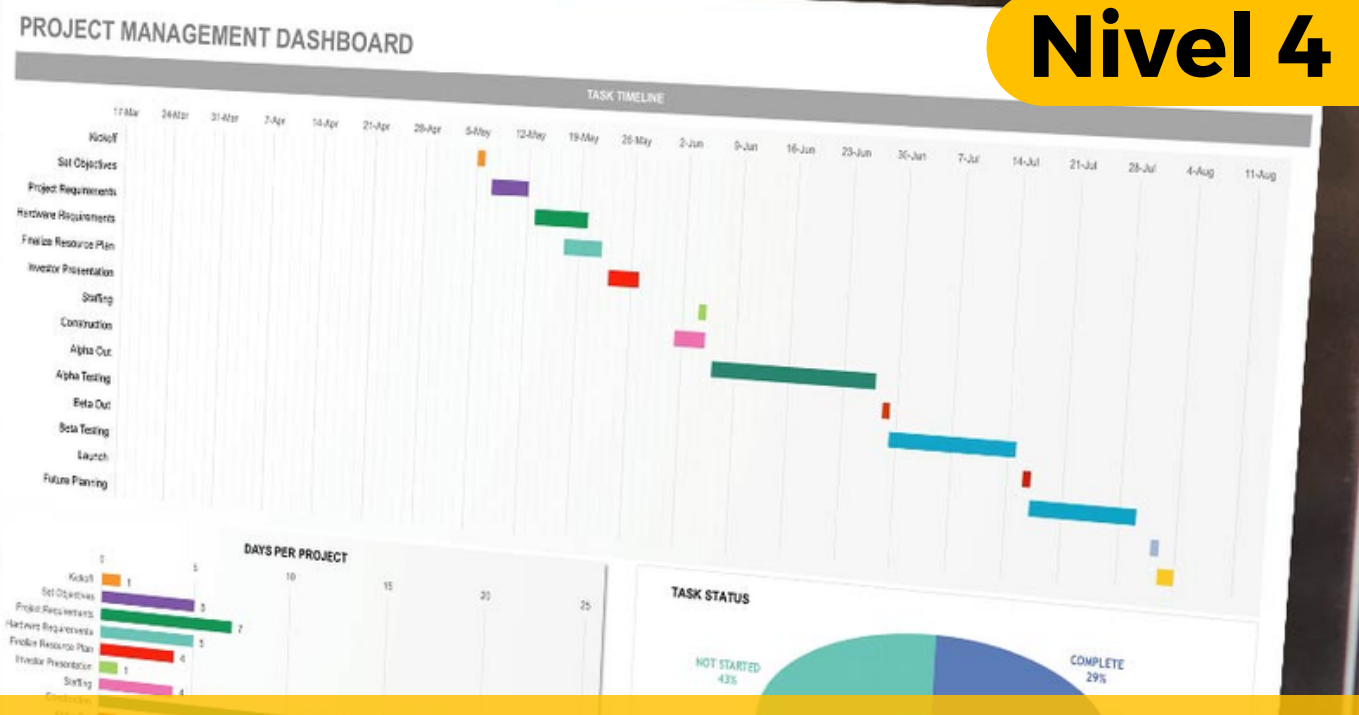

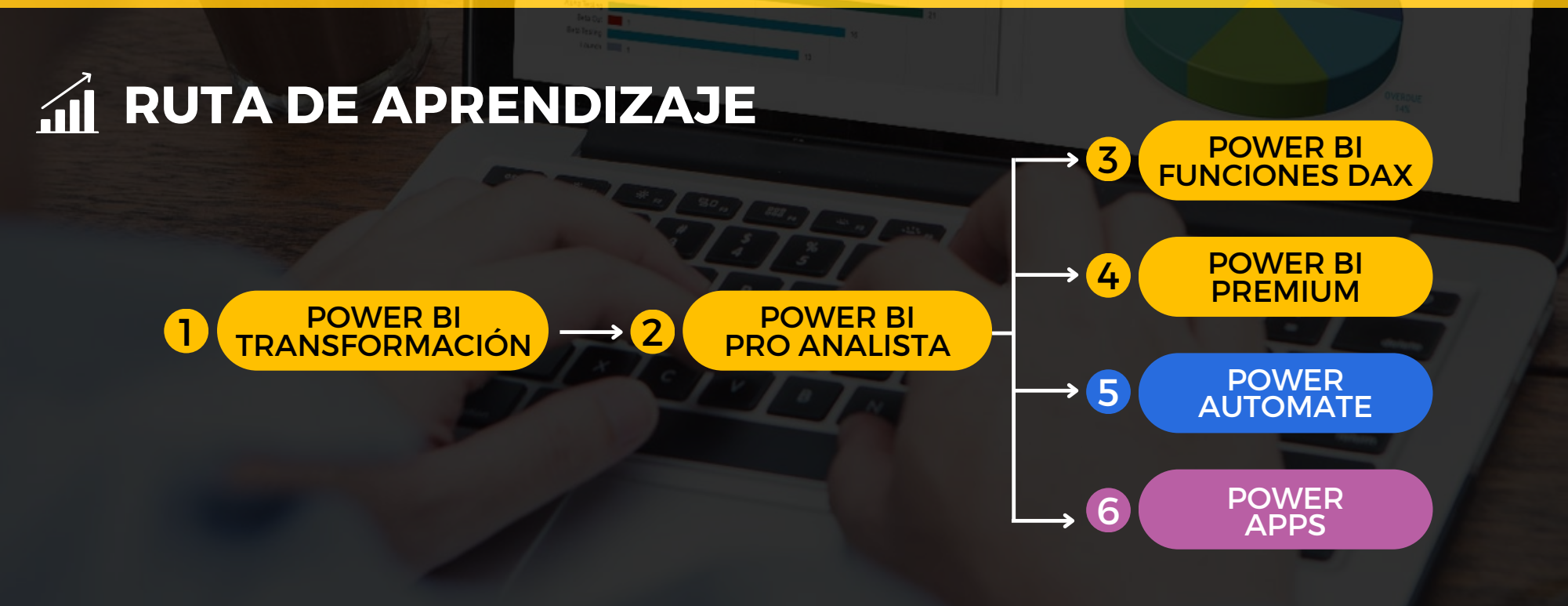

# **PRESENTACIÓN**

Certifícate como Especialista en Implementación de **Proyectos con Power BI** con Microsoft Power BI PRO y obtén la capacidad de Instalar, configurar, administrar y distribuir los contenidos con roles de usuarios para crear niveles de acceso y crear áreas de trabajo para trabajos en equipo, como también APPs en Power BI para IMPLEMENTARLOS en Microsoft Teams, Microsoft SharePoint y con puertas de enlace con accesos a datos remotos aplicando alertas automáticas.

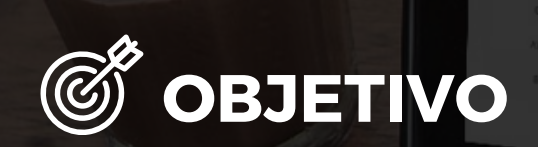

Al finalizar el curso el participante estará en condiciones de implementar reportes, dashboard y app para diferentes áreas de la empresa utilizando todos los recursos necesarios para reducir tiempo en la toma de decisiones.

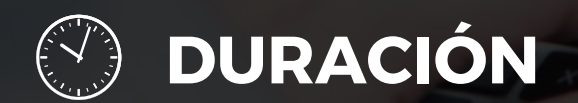

24 Horas Académicas (5% Teórico y 95% Práctico)

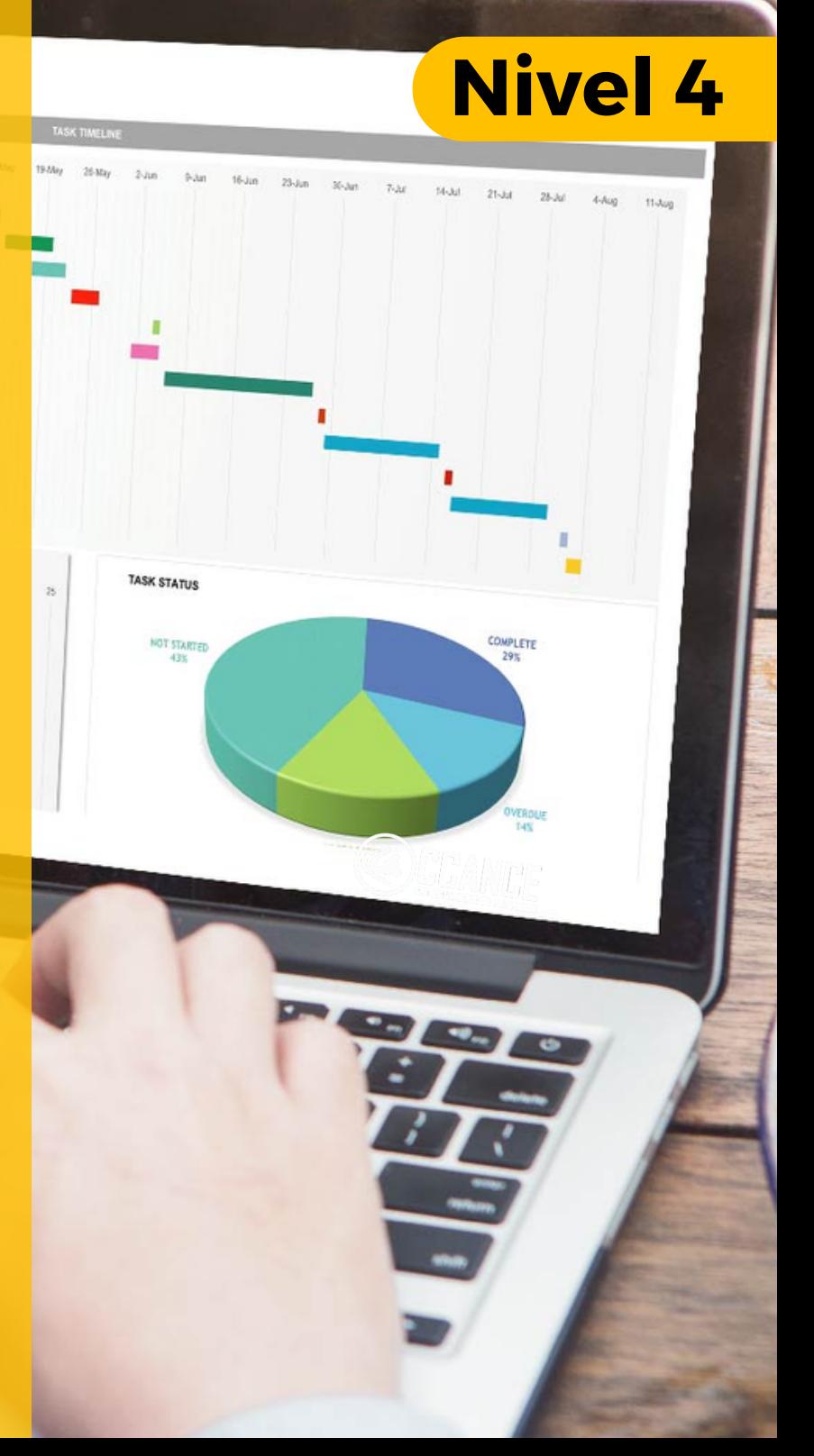

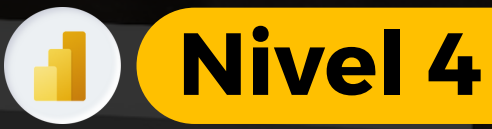

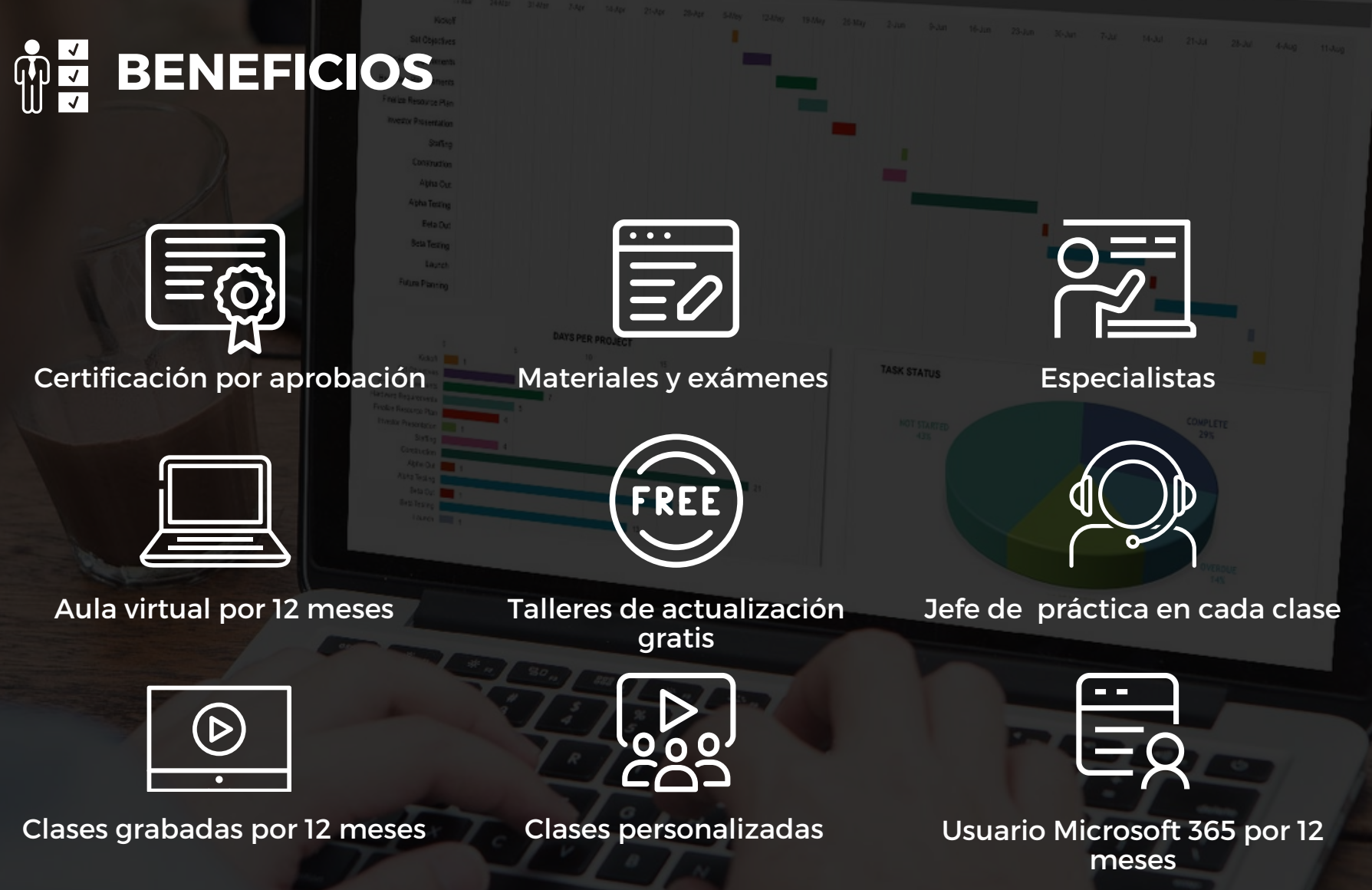

AYS PER PROJECT

# **MÓDULOS**

### **M ó d u l o 1**

#### **ACTUALIZACIÓN EN TIEMPO REAL**

#### Actualización automática de informes y dashboard con Sharepoint - Onedrive

- Conexión a SharePoint Onedrive
- Configuración de Accesos
- Estableciendo rutas de acceso
- Inicio de sesión al conjunto de datos desde Power BI Service
- Actualización y Programación automática

#### **Puerta de Enlace con Gateway para** actualizaciones remotas

- Consideraciones Básicas
- Descarga del Gateway
- Instalación y Configura ció n
- Agregar conexiones al Gateway
- Programación de actualizaciones
- Actualización de SQL Server modo local con c o n e xió n a P o w e r BI S e r vic e

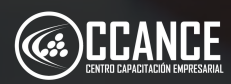

# **N i v e l 4**

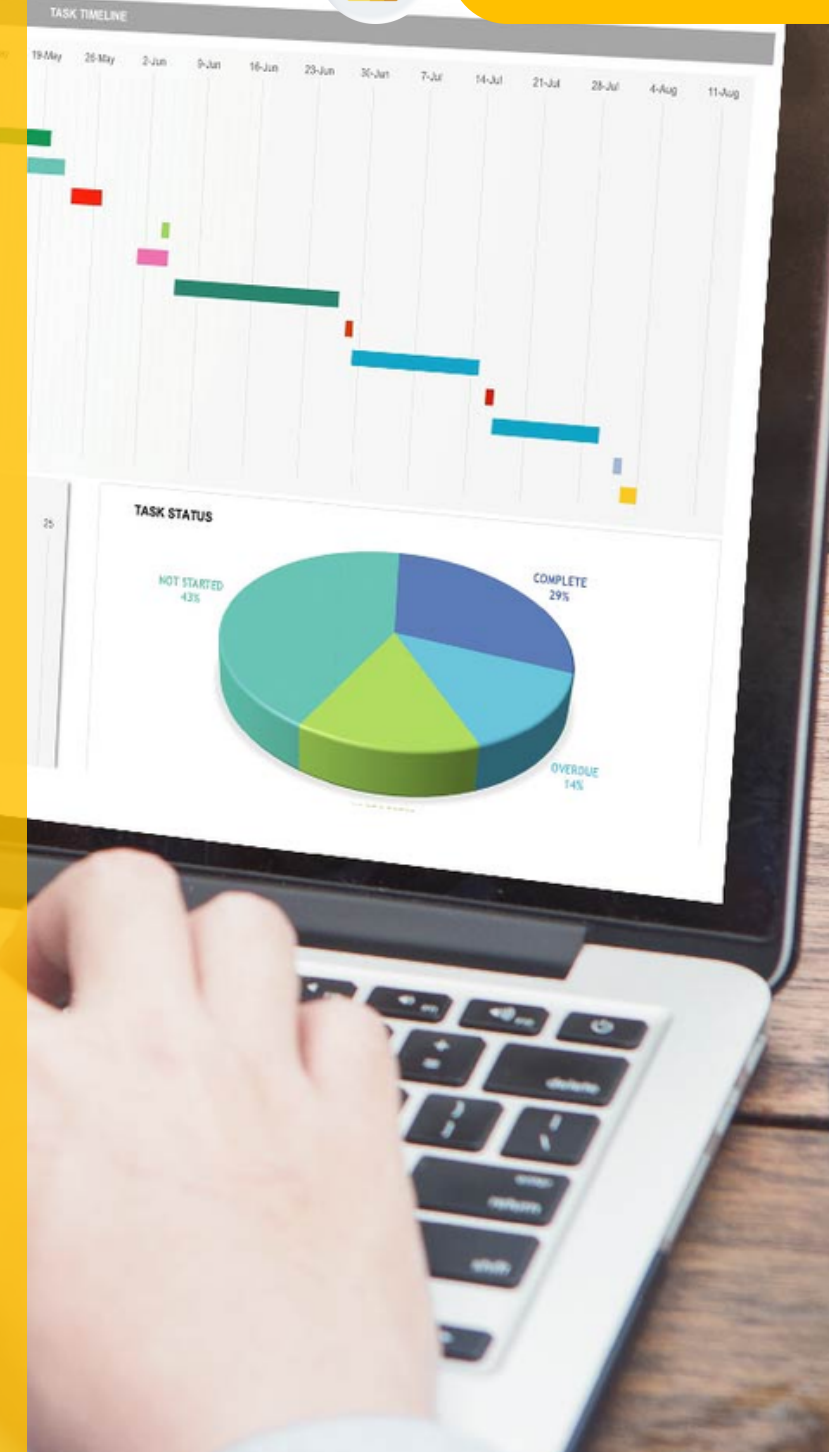

# POWER BI PREMIUM **POWER BI PREMIUM**

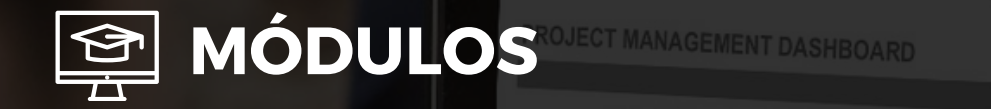

# **N i v e l 4**

## **M ó d u l o 2**

#### SEGURIDAD A NIVEL DE FILA - RLS

#### **S e g u r i d a d R L S**

- Definir roles y reglas en Power BI Desktop
- Validar los roles en Power BI Desktop
- Administración de la seguridad en el modelo
- Agregar y Quitar Miembros
- Uso de la función DAX Username() y Userprincipalname()
- Uso de RLS con áreas de trabajo en Power BI

## **M ó d u l o 3**

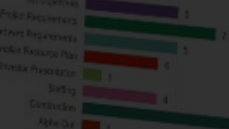

#### **Á R E A S D E T R A B AJ O**

#### Áreas de trabajo en Power BI Service

- Creación de un área de trabajo
- Definición de usuarios para el área de trabajo
- Establecer la edición y lectura para el grupo
- Uso del área de trabajo para informes y paneles
- Colaboración y trabajo en Grupo

## **M ó d u l o 4**

#### **APLICACIONES EN POWER BI**

#### **Aplicaciones con Power BI Service**

- Creación de una aplicación
- Obtener de aplicaciones
- Compartir a toda la empresa
- Compartir con usuarios específicos
- Actualización de Aplicaciones
- Eliminar aplicación

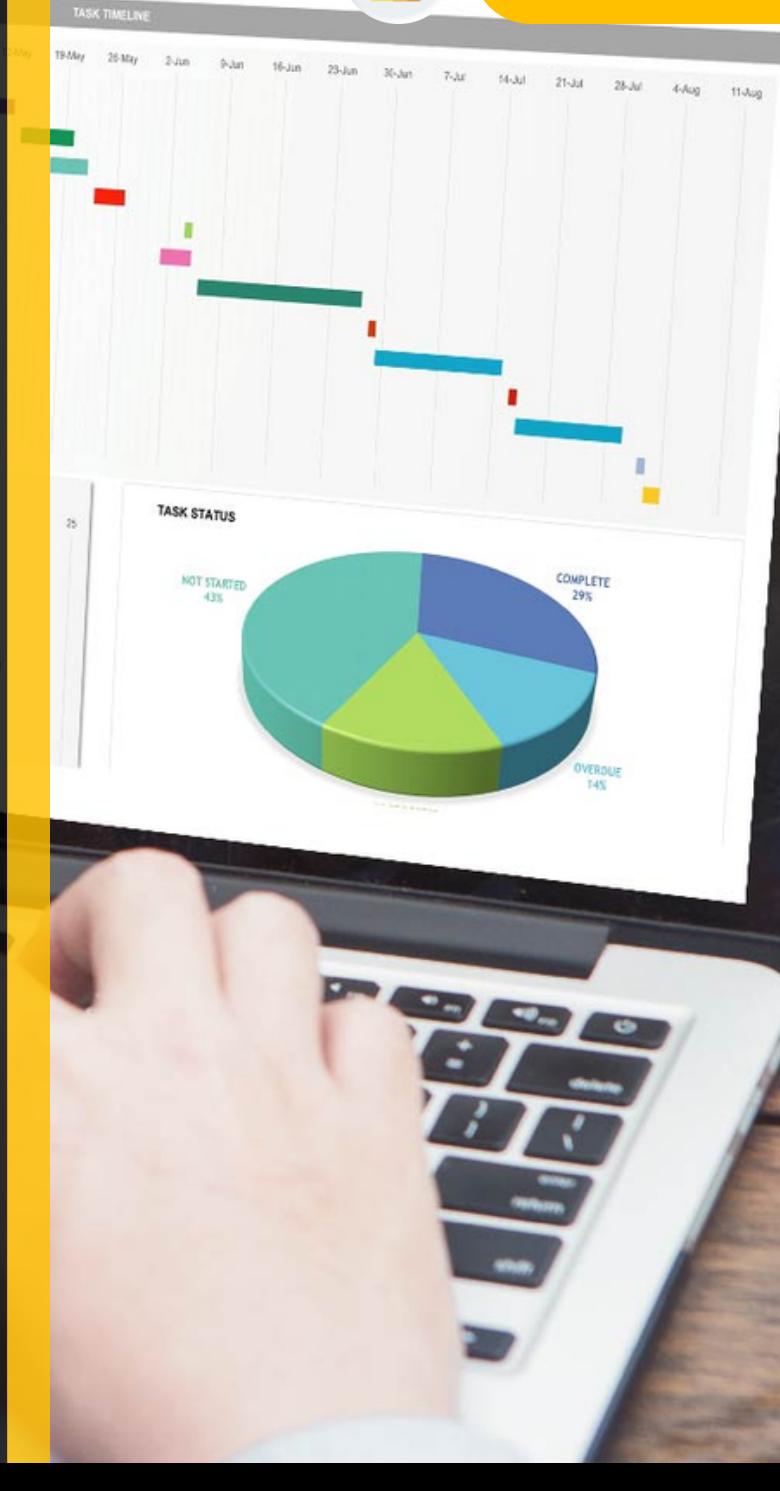

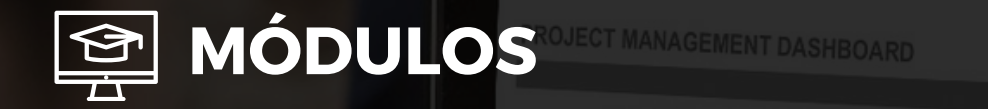

## **M ó d u l o 5**

#### **COMPARTIR CONJUNTOS DE DATOS A OTROS** USUARIOS DE POWER BI

#### Compartir conjuntos de datos a otros usuarios

- Establecer permisos
- Configurar accesos
- Establecer actualizaciones

#### Conectar conjuntos de datos de Power BI Service

- Conectar el conjunto de datos desde Power Bi Desktop
- Uso de conjuntos de datos remotos de otros usuarios
- Actualización remota de los conjuntos de datos
- Ventajas de compartir conjuntos de datos con usuarios de la organización

### **Módulo 6**

#### **ALERTAS Y SUSCRIPCIONES EN POWER BI**

#### Alertas y Subscripciones

- Configuración de alertas en medidores
- Configuración de alertas en tarjetas
- Pruebas de alertas en correos electrónicos
- Suscripciones en Dashboard e Informes para enviar estados automáticos por email
- Programación de alertas y suscripciones e n horarios establecidos

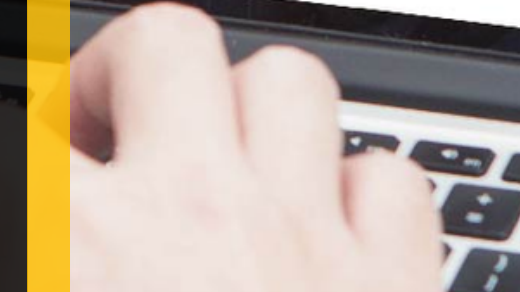

TASK TIMELIN

# **N i v e l 4**

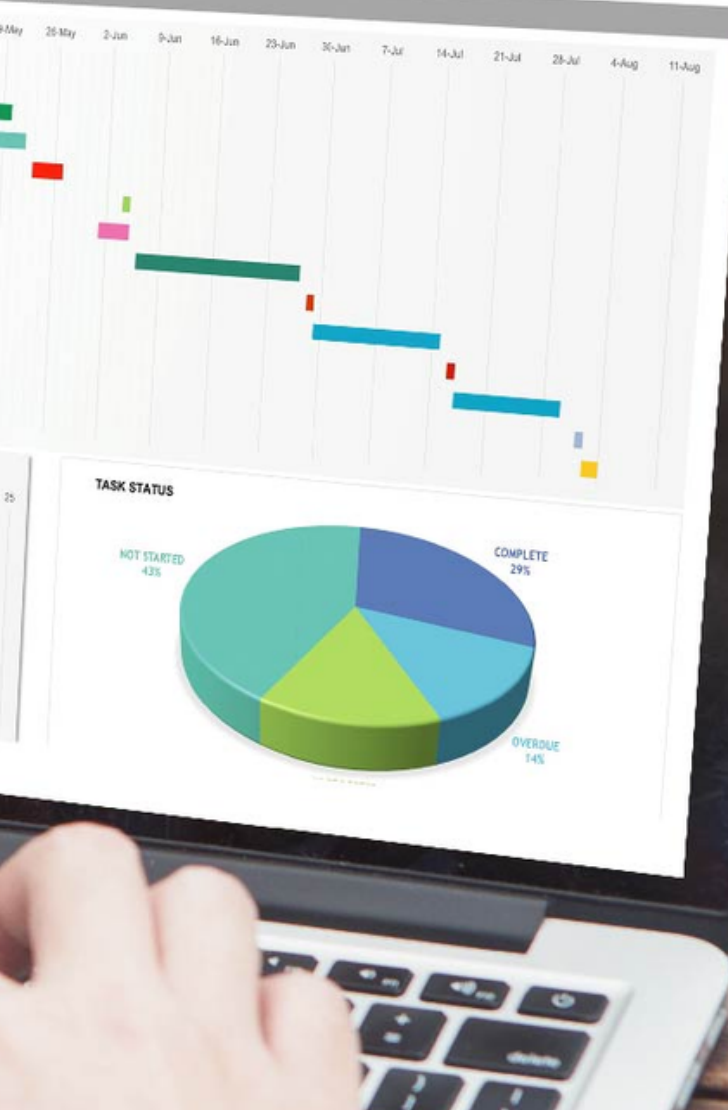

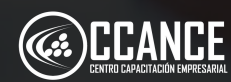

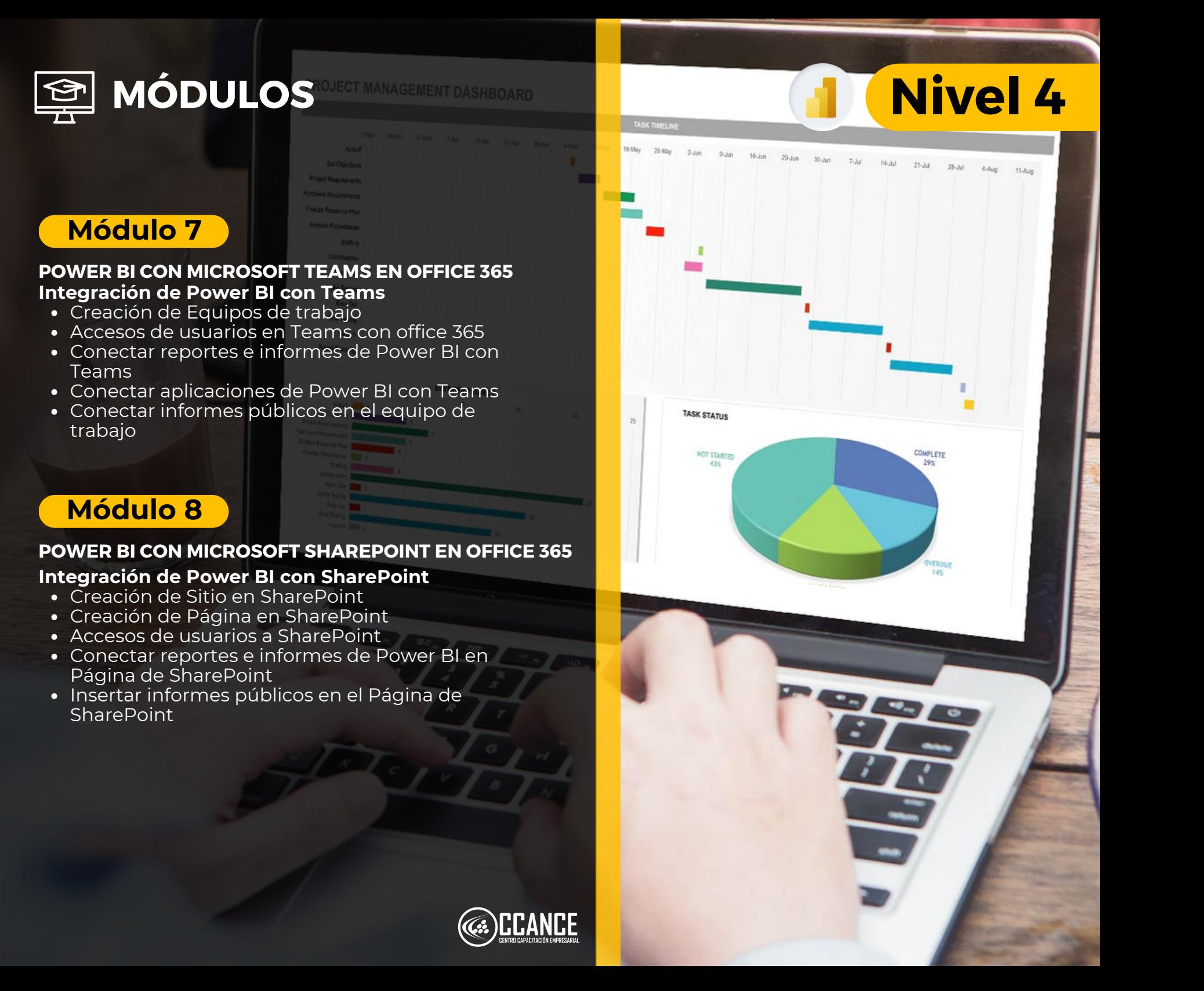

# **N i v e l 4**

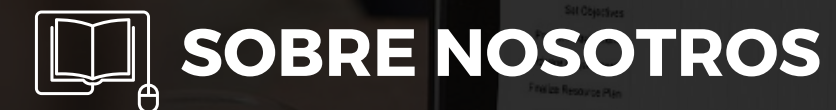

# **+ 1 5 A Ñ O S** Especializados en BI

# **+ 5 0 0** Cursos culminados

## **+ 1 7 5 0 0** Alumnos certificado s

## **+ 3 0 0** Empresas capacitadas

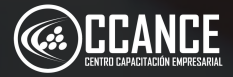

**POWER BI PREMIUM**

POWER BI PREMIUM

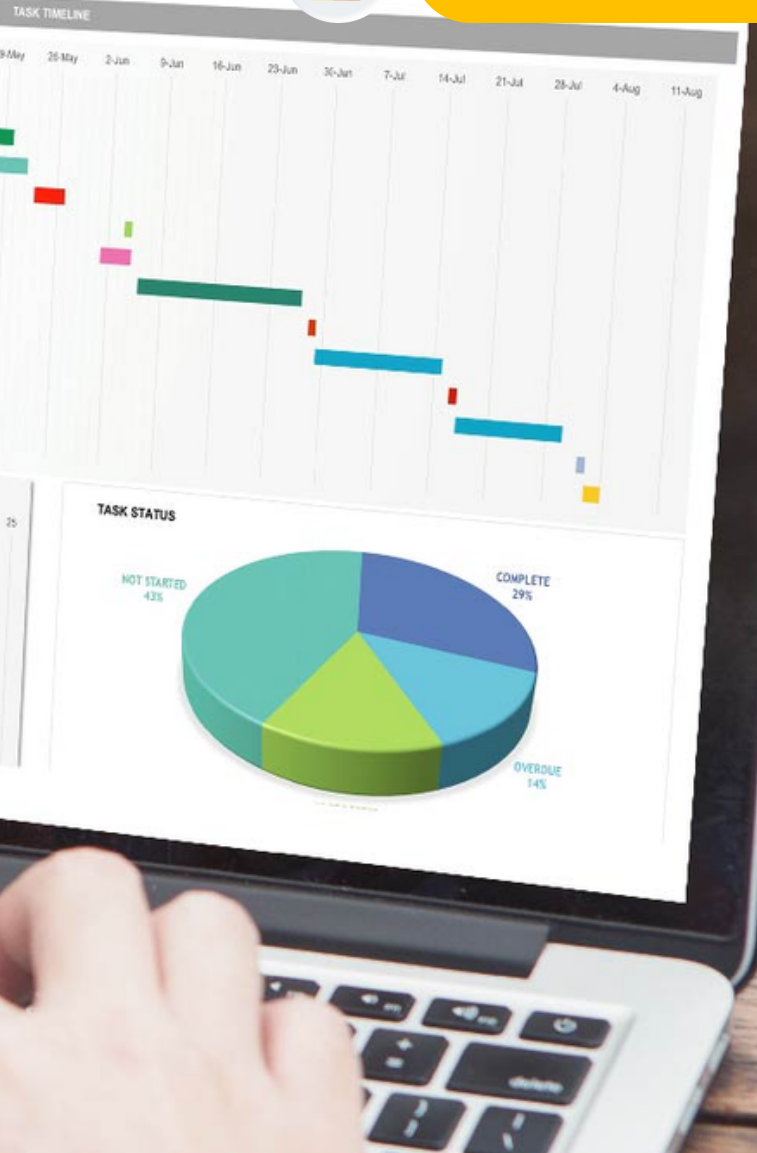

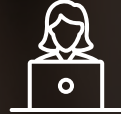

# **ASESORES ACADÉMICOS**

Mónica Salas: +51 966 569 844 · · · · · · · · · Kevin Salas: · · +51 964 119 244  $\bullet$ 

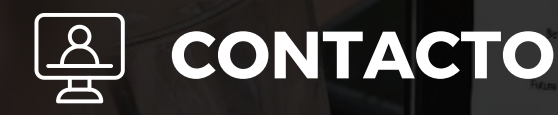

- **Email:** training@powerbi.pe | capacitacion@ccance.edu.pe
- **Web:** https://powerbi.pe | https://ccance.edu.pe
- **Sede principal:** Av. Angamos Oeste 651 Miraflores, Lima, Perú

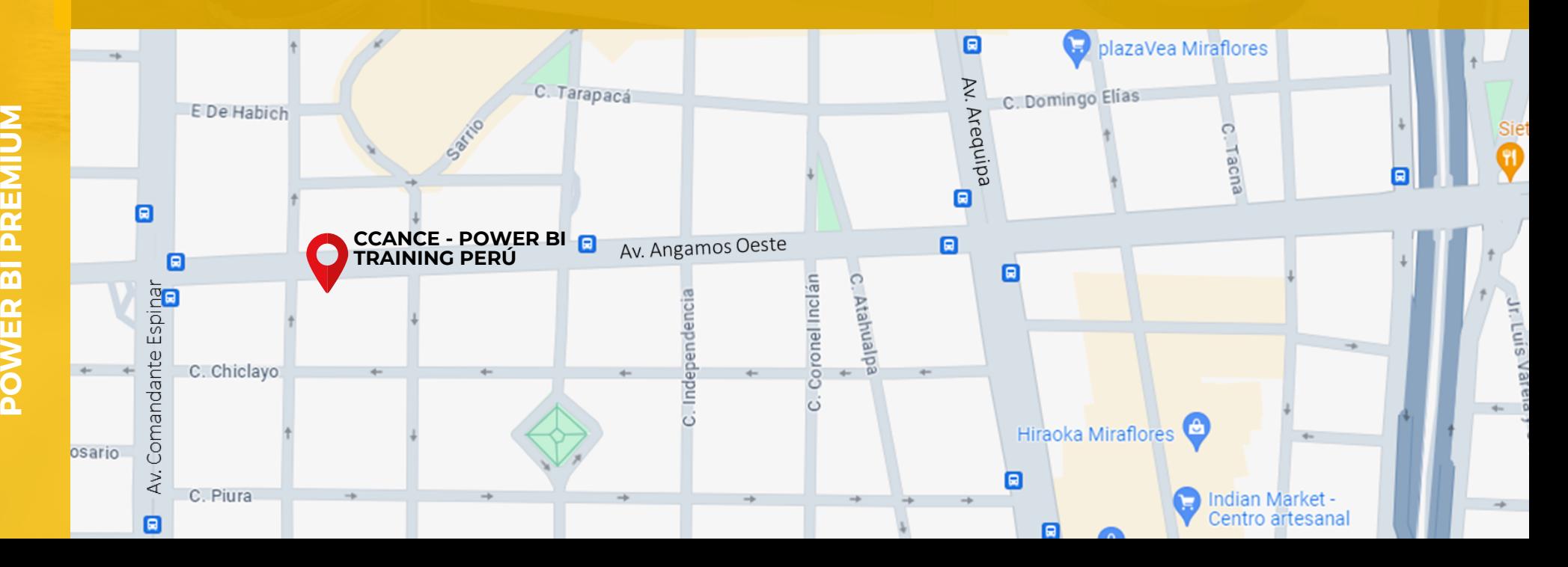

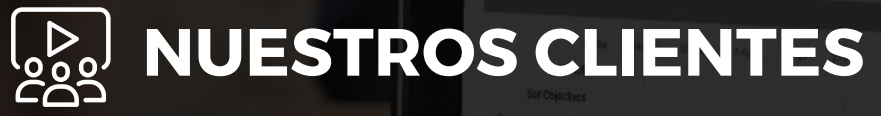

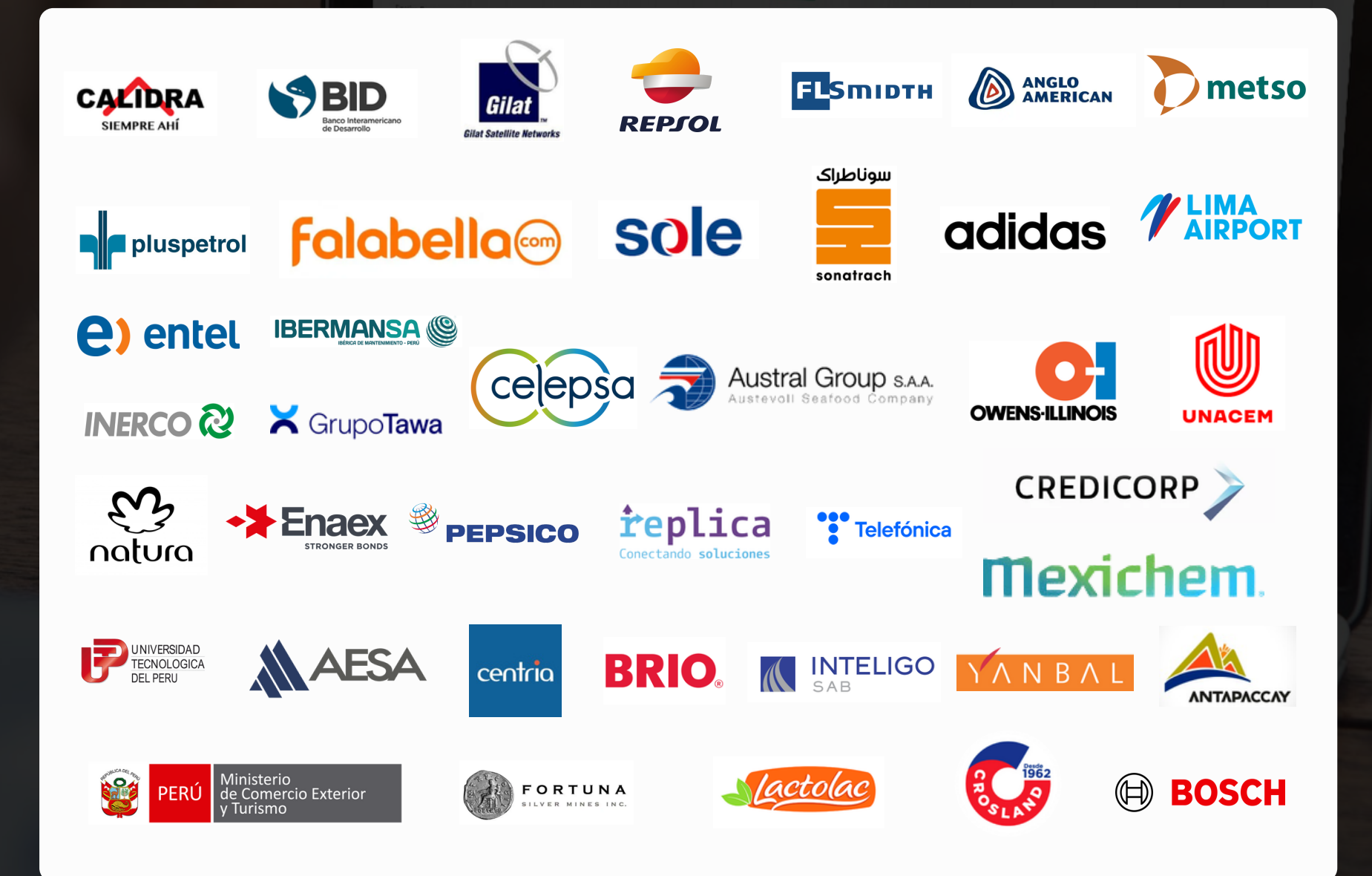

**POW ERBI P REMIU** <u>Σ</u>